MacTep-**Класс** 

## **Принтер, ножницы, бумага**

## **Предметные картинки**

**по темам**

**«Овощи», «Фрукты», «Дары леса»**

*Продолжение. Начало см. Дошкольное воспитание. № 9. 2015*

Дорогие читатели, если вы решили использовать тематические наборы картинок в своей работе, за несколько лет у вас наберется внушительная коллекция распечаток разных объектов. Сразу продумайте, как вы будете их использовать и как хранить, и уже потом ре‐ шите, какого размера распечатки вам нужны. Советуем при печати использовать кнопку «Не‐ сколько», задавая число столбцов и строк *(см. илл. 6)*, тогда размеры картинок одного на‐ значения будут одинаковыми.

**Карточки, предназначенные для индивидуальных занятий, могут быть размером 6,5х6,5 см (4 столбца, 3 строки) или 9х9 см (3 столбца, 2 строки). Картинки для групповых занятий (или используемые как демонстрационный материал) печатаются по одной на листе А4.** 

Если количество выбранных вами картинок меньше того, которое необходимо для заполнения всех строк и столбцов, добавьте нужное количество пустых страниц из распечатываемого файла. Таким образом вы уменьшите расход чернил.

Печатайте картинки на плотной бумаге, чтобы пользоваться вашей коллекцией как можно дольше. Если у вас нет цветного принтера, распечатывайте контурные варианты картинок либо на белой бумаге и раскрашивайте их, либо на цветной бумаге и делайте аппли‐ кацию. Чтобы картинки получились аккуратными, вырезайте их с помощью макетного ножа или скальпеля и металлической линейки.

Теперь у вас есть демонстрационный материал и многофункциональные карточки (на‐ пример, для логопедических занятий). Но как использовать карточки для обучающих игр с элементами интерактивности – наподобие тех, которые представлены в файле Power Point «ИЗ‐Дары\_осени» *(см. илл. 7)*? Вот несколько советов.

Сделайте из плотного светлого картона и прозрачного пластика десять карманов. Размеры каждого из них должны быть не‐ много больше размеров карточки *(илл. 8).* На лицевой стороне девяти картонных листков фломастером нарисуйте недовольные или испуганные рожицы (смайлики), а на од‐ ном листке – радостную *(илл. 9)*. Согните кла‐ паны пластикового окна по линиям сгиба (можно предварительно продавить их шилом по линейке) и приклейте к изнаночной сто‐

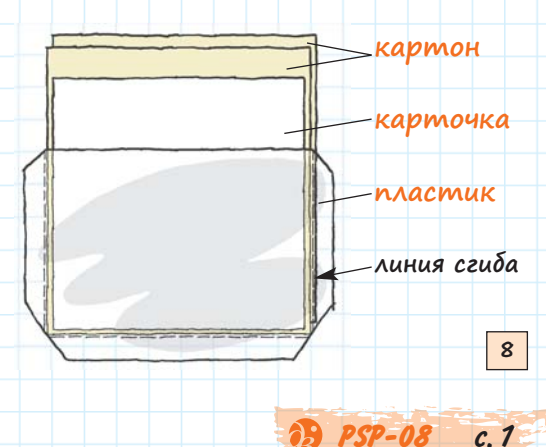

роне картона. Чтобы карман выглядел аккуратно и служил дольше, наклейте на заднюю сторону кармана еще один листок картона. Придумайте пять отличительных знаков (геометрические фи‐ гуры, цветные пятна, цифры) и нарисуйте каждый из них на обратной стороне двух карманов.

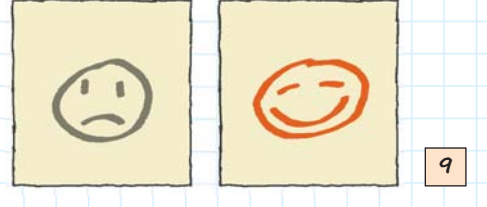

С помощью таких карманов со вставленными нужным образом в них карточками можно создать много игровых заданий, построенных по двум алгоритмам:

1) выбрать среди множества картинок одну, вынуть ее из кармана для проверки пра‐ вильности выбора и аккуратно вставить карточку обратно (кстати, неплохое упражнение для развития мелкой моторики). Можно карточки не возвращать на место, тогда игра может приобрести соревновательный характер: у кого из участников будет меньше неправильных ответов;

2) разбить четное множество картинок на пары.

Приводим несколько вариантов заданий по осенней тематике *(илл. 10)*.

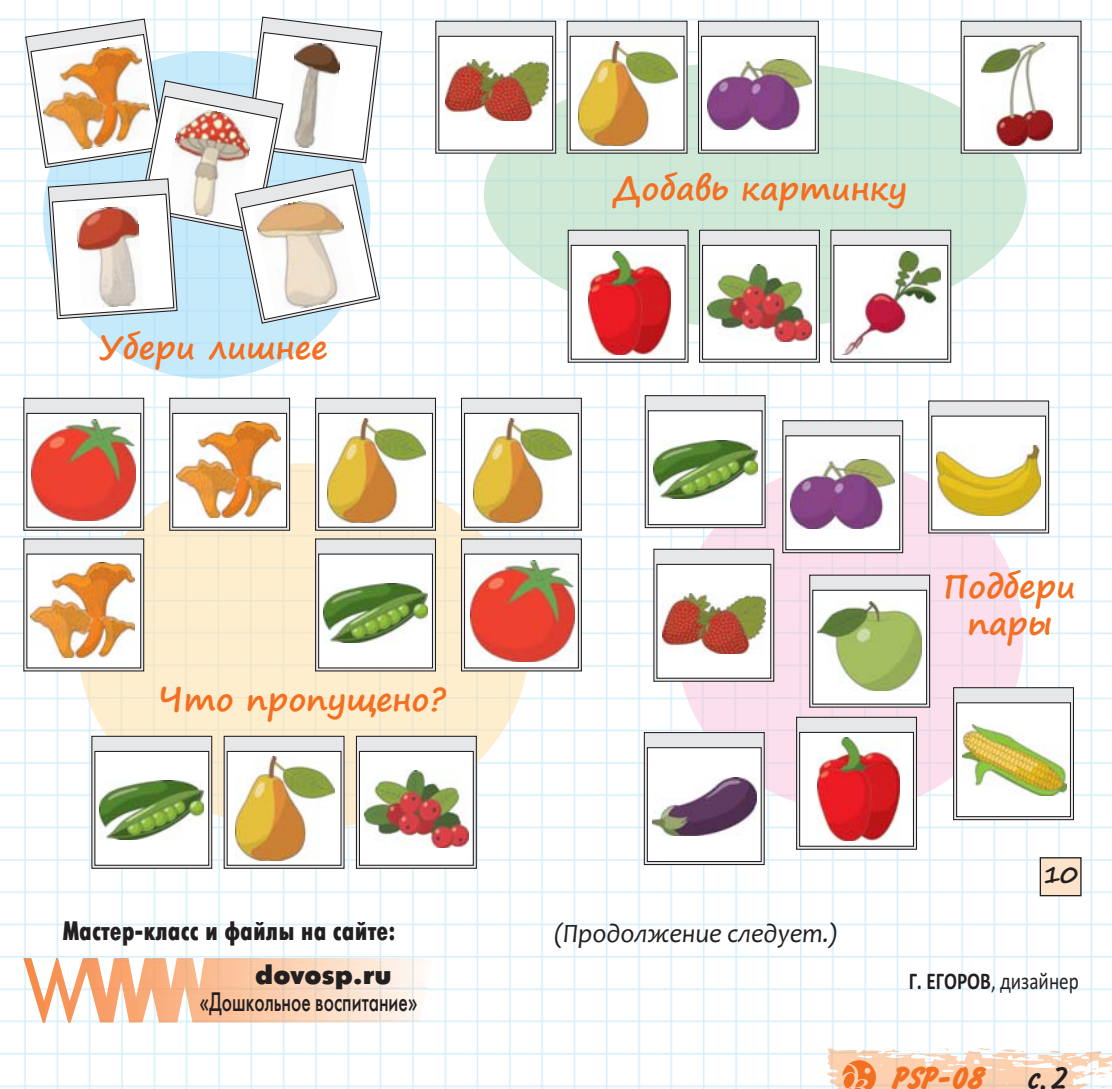